# Лекция 8. Синтез КИХ-фильтров методом окон

- 1. Синтез идеального КИХ-фильтра.
- $2.$ Синтез КИХ-фильтра методом окон.
- $\overline{3}$ . Итерационная процедура синтеза КИХ-фильтра методом окон.

## 8.1. Синтез идеального КИХ-фильтра

Постановка задачи: синтезировать идеальный КИХ-фильтр с ЛФЧХ.

Синтез ЦФ заключается в расчете передаточной функции (4.6):

$$
H(z) = \sum_{i=0}^{N-1} b_i z^{-i} = \sum_{n=0}^{N-1} h(n) z^{-n} .
$$
 (4.6)

Следовательно, синтез КИХ-фильтра сводится к расчету ИХ  $h(n)$ .

#### Решение задачи

Проиллюстрируем на примере ФНЧ.

В качестве КИХ-фильтра выберем КИХ-фильтра 1-го типа.

АЧХ идеального ФНЧ  $A_{\mathfrak{u}}(\widehat{\omega})$  представлена на рис. 8.1.

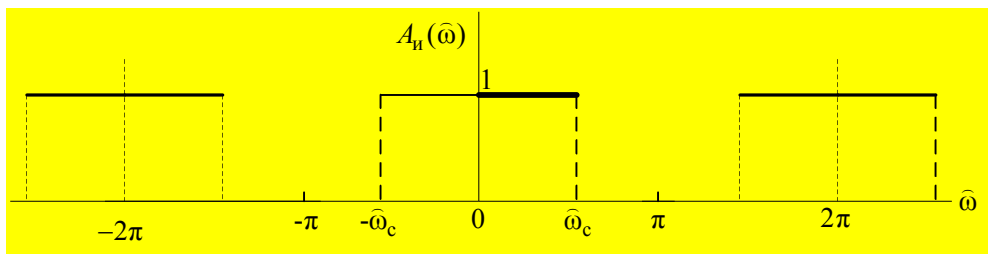

Рис. 8.1. АЧХ идеального ФНЧ

В основной полосе частот  $[0;\pi]$ :

$$
A_{\mathbf{H}}(\widehat{\mathbf{\omega}}) = \left| H_{\mathbf{H}}(e^{j\widehat{\mathbf{\omega}}}) \right| = \begin{cases} 1, & 0 \leq \widehat{\mathbf{\omega}} \leq \widehat{\mathbf{\omega}}_{\mathbf{c}}; \\ 0, & \widehat{\mathbf{\omega}}_{\mathbf{c}} < \widehat{\mathbf{\omega}} \leq \pi. \end{cases} \tag{8.1}
$$

ЛФЧХ ф(@) КИХ-фильтра 1-го (см. табл. в Лекции 7):

$$
\rho(\widehat{\omega}) = -\frac{R}{2}\widehat{\omega} \,. \tag{8.2}
$$

ЧХ идеального ФНЧ:

$$
H_{\mathfrak{u}}(e^{j\widehat{\omega}}) = \left| H_{\mathfrak{u}}(e^{j\widehat{\omega}}) \right| e^{j \arg \left\{ H_{\mathfrak{u}}(e^{j\widehat{\omega}}) \right\}} = A_{\mathfrak{u}}(\widehat{\omega}) e^{j\varphi(\widehat{\omega})}.
$$
 (8.3)

Периодичность функции  $H_u(e^{j\omega T})$  позволяет ее представить в виде ряда Фурье в частотной области:

$$
H_{\rm H}(e^{j\widehat{\omega}}) = \sum_{n=-\infty}^{\infty} h_{\rm H}(n)e^{-j\widehat{\omega}n},\qquad(8.4)
$$

где коэффициенты Фурье - ИХ идеального КИХ-фильтра:

$$
h_{\rm H}(n) = \frac{1}{2\pi} \int_{-\pi}^{\pi} H_{\rm H}(e^{j\hat{\omega}}) e^{j\hat{\omega}n} d\hat{\omega}.
$$
 (8.5)

Определим  $h<sub>u</sub>(n)$ :

$$
h_{\rm H}(n) = \frac{1}{2\pi} \int_{-\pi}^{\pi} A_{\rm H}(\widehat{\omega}) e^{-j\frac{R}{2}\widehat{\omega}} e^{j\widehat{\omega}n} d\widehat{\omega} = \frac{1}{2\pi} \int_{-\widehat{\omega}_{\rm c}}^{\widehat{\omega}_{\rm c}} e^{j\widehat{\omega}(n-\frac{R}{2})} d\widehat{\omega} =
$$

$$
h_n(n) = \frac{1}{2\pi} \cdot \frac{e^{j\widehat{\omega}(n-\frac{R}{2})}}{j\left(n-\frac{R}{2}\right)} = \frac{1}{2\pi} \cdot \frac{e^{j\widehat{\omega}_c(n-\frac{R}{2})} - e^{-j\widehat{\omega}_c(n-\frac{R}{2})}}{j\left(n-\frac{R}{2}\right)} = \frac{1}{\pi} \cdot \frac{\sin\left[\widehat{\omega}_c\left(n-\frac{R}{2}\right)\right]}{\left(n-\frac{R}{2}\right)}
$$

В точке  $n = \frac{R}{2}$  имеем неопределенность (0/0). Раскроем ее (определим производные

по *п* в числителе и знаменателе):

$$
\frac{\widehat{\omega}_{\rm c}}{\pi} \cdot \frac{\cos \bigg[ \widehat{\omega}_{\rm c} \bigg( n - \frac{R}{2} \bigg) \bigg]}{1} = \frac{\widehat{\omega}_{\rm c}}{\pi}.
$$

Окончательно:

$$
h_n(n) = \begin{cases} \frac{1}{\pi} \cdot \frac{\sin \left[\widehat{\omega}_c \left(n - \frac{R}{2}\right)\right]}{n - \frac{R}{2}}, & n \neq \frac{R}{2}; \\ \frac{\widehat{\omega}_c}{\pi}, & n = \frac{R}{2}. \end{cases}
$$
(8.6)

Импульсная характеристика  $h_n(n)$  (см. рис. 8.2, а):

- 1. Симметрична относительно  $n = \frac{R}{2}$ .
- 1.  $h_{\mu}(n)$  бесконечная, а мы синтезируем КИХ-фильтр.
- 2.  $h_u(n)$  реакция, которая предшествует воздействию, а значит, нарушается условие физической реализуемости, т. е. идеальный КИХ-фильтр физически не реализуем.

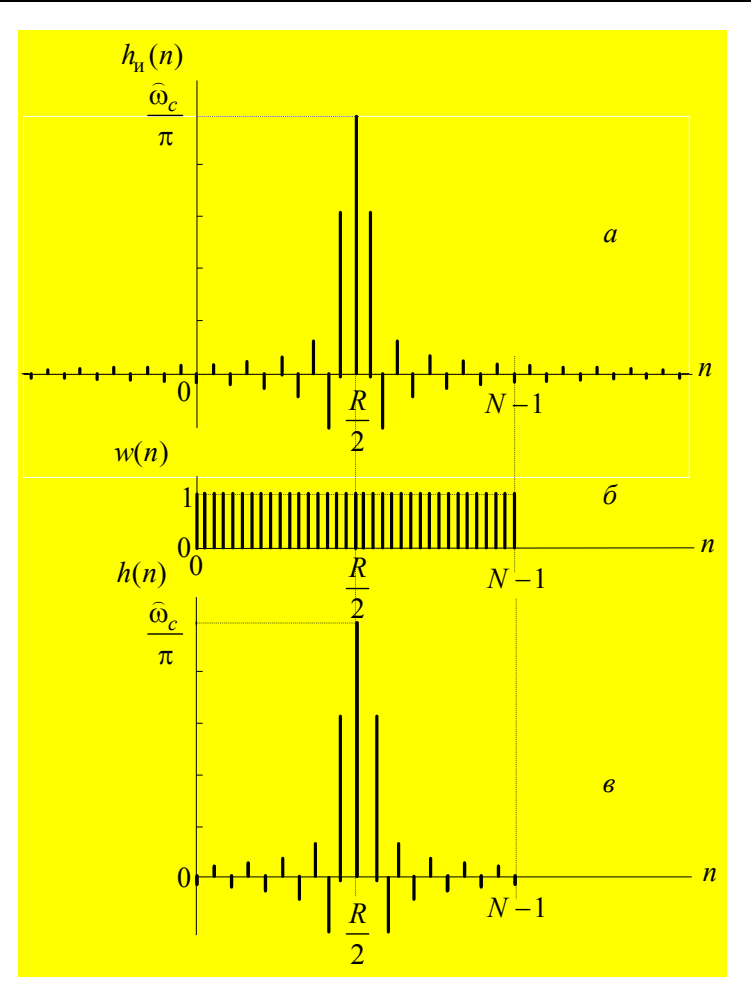

Рис. 8.2. ИХ идеального КИХ-фильтра (а), окно Дирихле (б), ИХ КИХ-фильтра (в)

### 8.2. Синтез КИХ-фильтра методом окон

ИХ реального КИХ-фильтра равна (рис. 8.2, в):

$$
h(n) = \begin{cases} h_n(n), & 0 \le n \le N - 1; \\ 0, & n < 0 \le n > N - 1. \end{cases} \tag{8.7}
$$

Ее можно представить в виде произведения (см. рис. 8.2 б):

$$
h(n) = h_n(n)w(n) , \qquad (8.8)
$$

где весовая функция  $w(n)$  — прямоугольное окно (окно Дирихле):

$$
w(n) = \begin{cases} 1, & 0 \le n \le N - 1; \\ 0, & n < 0 \le n > N - 1. \end{cases}
$$
 (8.9)

Изменение ИХ приводит к усечению ряда Фурье (8.4), а следовательно, изменению идеальной АЧХ.

В частотной области произведению (8.8) соответствует свертка.

Однако мы не будем ее определять, а рассмотрим качественно, к каким изменениям идеальной АЧХ приведем применение окна Дирихле. С этой целью найдем его Фурье-изображение:

$$
W(e^{j\widehat{\omega}}) = \sum_{n=0}^{N-1} w(n) e^{-j\widehat{\omega}n} = \sum_{n=0}^{N-1} \left(e^{-j\widehat{\omega}}\right)^n = \frac{1 - e^{-jN\widehat{\omega}}}{1 - e^{-j\widehat{\omega}}} =
$$

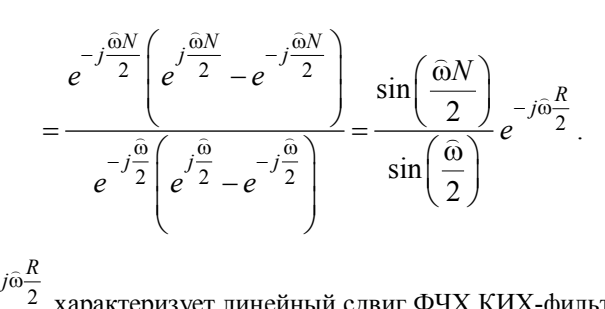

Множитель е

характеризует линейный сдвиг ФЧХ КИХ-фильтра.

Свертка идеальной АЧХ с Фурье-изображением окна Дирихле — амплитудная функция КИХ-фильтра  $B(\widehat{\omega})$  — представлена рис. 8.3:

$$
A(\widehat{\omega}) = |B(\widehat{\omega})| \tag{8.10}
$$

Применение окна Лирихле приволит к слелующим изменением илеальной АЧХ:

1. Вместо «горизонталей» в ПП и ПЗ имеем пульсации с максимальной амплитудой на границах ПП и ПЗ, равной 0,09.

С ростом длины КИХ-фильтра пульсации становятся более высокочастотными, но максимальная амплитуда остается неизменной - 0,09.

Этот феномен называют эффектом Гиббса,

- 2. Вместо «вертикали» между ПП и ПЗ появляется переходная полоса. С ростом длины КИХ-фильтра ширина переходной полосы уменьшается.
- 3. Середина переходной полосы частота разрыва  $\hat{\omega}_c$  соответствует  $B(\widehat{\omega})=0,5$ .

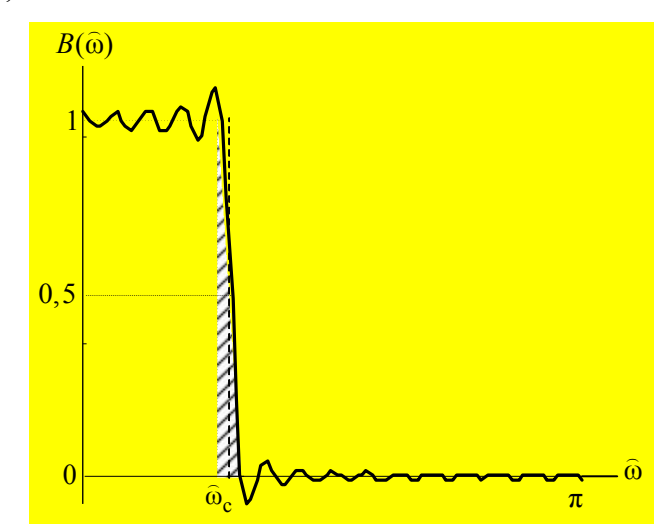

Рис. 8.3. Амплитудная функция КИХ-фильтра ФНЧ с окном Дирихле (эффект Гиббса)

Для устранения эффекта Гиббса применяют другие окна: Кайзера, Хэмминга, Хэнна, Хэннинга и др. (рис. 8.4).

«Платой» за устранение эффекта Гиббса (уменьшение  $\delta_1$  и  $\delta_2$ ) является расширение переходной полосы. Поэтому при заданных граничных частотах ПП и ПЗ приходится увеличивать порядок (длину) КИХ-фильтра.

Это не позволяет синтезировать оптимальный КИХ-фильтр - минимально возможного порядка при заданных требованиях к АЧХ.

Это - недостаток метода окон.

Достоинство метода окон заключается в его простоте и следовательно, возможности реализации в реальном времени.

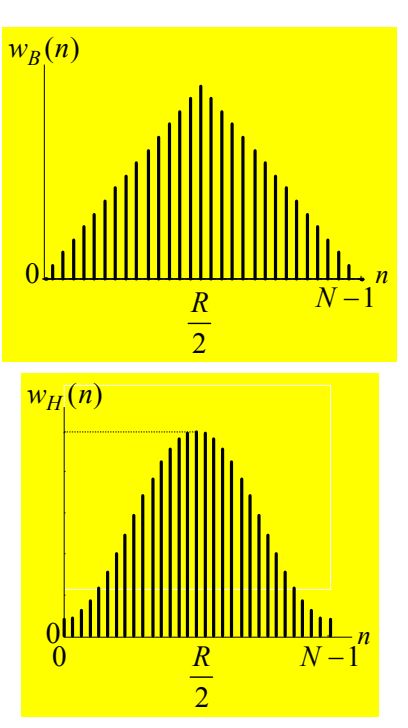

Рис. 8.4. Окно Бартлетта (треугольное). Окно Хэмминга

### 8.3. Итерационная процедура синтеза КИХ-фильтра методом окон

- 1. Задание требований к АЧХ.
- 2. Выбор окна и оценка порядка КИХ-фильтра. Длина окна N связана с порядком КИХ-фильтра  $R: N = R + 1$ .
- 3. Синтез КИХ-фильтра расчет передаточной функции  $H(z)$ .

Для КИХ-фильтра это сводится к расчету импульсной характеристики  $h(n)$ .

- 4. Уточнение порядка КИХ-фильтра в результате проверки выполнения требований к АЧХ:
	- $\checkmark$ если не выполняются - порядок КИХ-фильтра увеличивают.
	- $\checkmark$ если выполняются - порядок КИХ-фильтра уменьшают.

В результате определяют минимальный порядок  $R_{\min}$ , при котором выполняются требования к АЧХ.

При увеличении/уменьшении порядка необходимо обращать внимание на тип избирательности и тип КИХ-фильтра!

5. Выбор структуры КИХ-фильтра — прямая или прямая приведенная.